King Saud University College of Computer and Information Sciences Department of Computer Science CSC113 – Computer Programming II – Interface Lab

We want to write a program that implements a simple string interface. We will represent that string in two ways: as an array of characters and as a String wrapper.

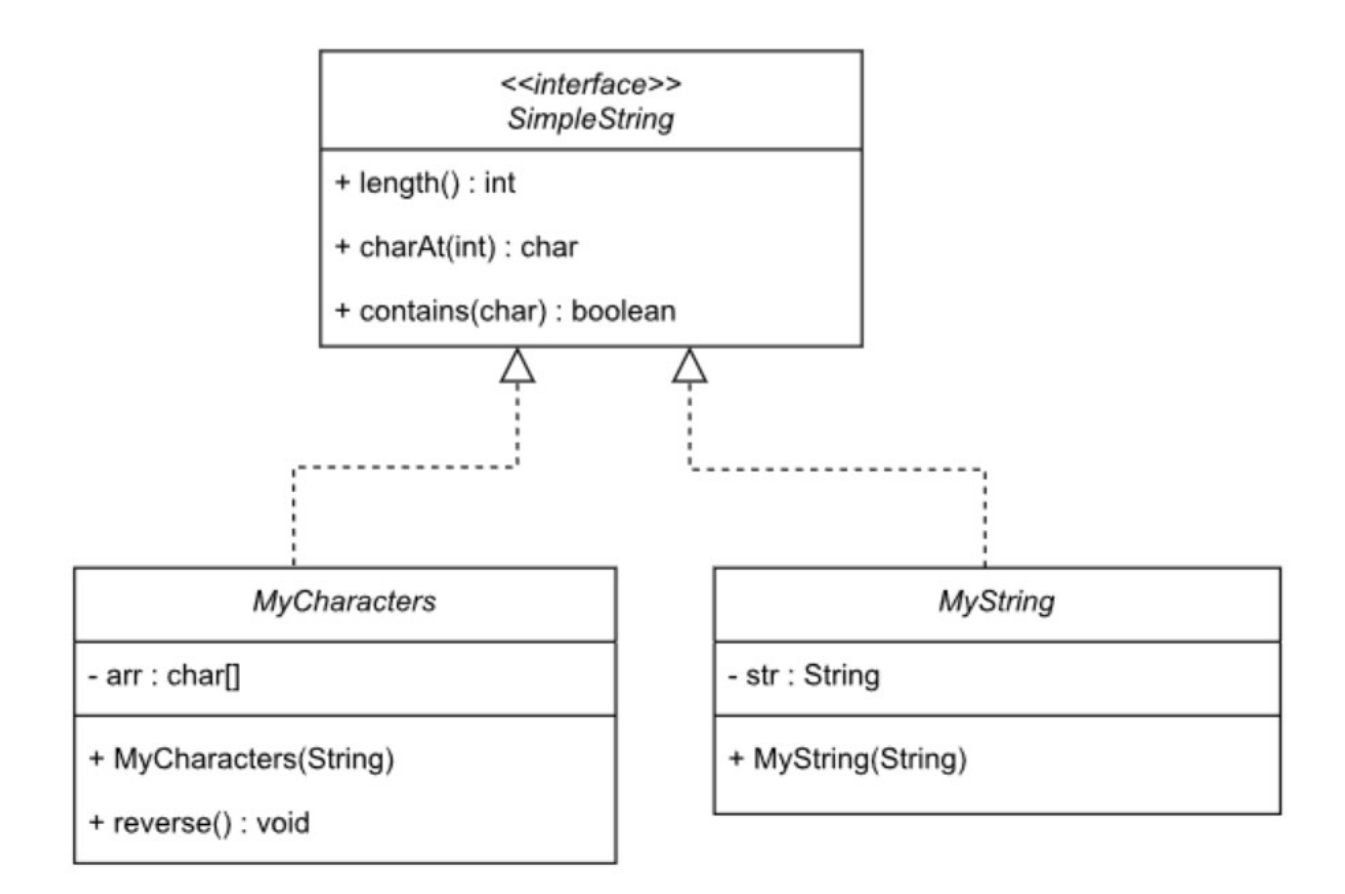

## Interface **SimpleString:**

- Methods:
	- o *length():* returns the number of characters in the string
	- o *charAt(i :int):* returns the character at index *i* in the string if possible. Assume the first character is in index 0
	- o *contains(c:char):* returns true if the string contains character *c*, or false otherwise

King Saud University College of Computer and Information Sciences Department of Computer Science CSC113 – Computer Programming II – Interface Lab

## Class **MyCharacters:**

- Instance Attributes:
	- o *arr*: an array of characters to represent the string
- Methods:
	- o *MyCharacters(str:String):* constructor that copies the content of *str* into *arr*
	- o *reverse():* reverses the string:
		- *if arr = {'H', 'e', 'l', 'o'}, after calling reverse() it becomes arr = {''o', 'l', 'l', 'e', 'H'}*

## Class **MyString:**

- Instance Attributes: o *str*: a string
	-
- Methods:
	- o *MyString(str:String):* constructor

**Exercise 1:** Write the interface **SimpleString,** and classes **MyCharacters & MyString.**

King Saud University College of Computer and Information Sciences Department of Computer Science CSC113 – Computer Programming II – Interface Lab

**Exercise 2**: Write class **SimpleStringTest** that has the following:

- A static method that receives a simple string and prints it:
	- public static void print(SimpleString s)
- A main method to test the functionalities of the classes:
	- Create a **SimpleString** array of size 4
	- Add 2 **MyCharacters** strings & 2 **MyString** strings to the array
	- Print all the strings in the array using the static print method (see sample run)
	- Check if all the strings contain a certain character (e.g. **'r'**) and print the result
	- Reverse all the **MyCharacters** strings in the array
	- Print all the strings in the array

## **Sample run:**

Hello World Java Programming -------------- false true false true -------------- olleH World Java gnimmargorP